# Software Systems Flight Data Bases

# **Data Format Description**

Format Revision 11.0 Updated March, 1992

# **TABLE OF CONTENTS**

| 1   | Introduction1 |                                |      |
|-----|---------------|--------------------------------|------|
| 2   | Concepts      | s Supported in Flight          | 1    |
| 3   | Data Bas      | e Hierarchy                    | 1    |
| 4   | Data Bas      | e Files                        | 2    |
| 5   | Instancin     | ıg                             | 3    |
| 6   | Replicati     | on                             | 3    |
| 7   | Bounding      | g Boxes                        | 4    |
| 8   | Flight Re     | cord Format                    | 4    |
|     | 8.1           | Header Record                  | 4    |
|     | 8.3           | Group Record                   | 5    |
|     | 8.3           | Level of Detail Record         | 6    |
|     | 8.4           | Object Record                  | 7    |
|     | 8.5           | Polygon Record                 | 7    |
|     | 8.6           | Vertex Records                 | 8    |
|     | 8.7           | Control Records                | 9    |
|     | 8.8           | Comment Records                | 10   |
|     | 8.9           | Color Table                    | 10   |
|     | 8.10          | Material Table                 | 10   |
|     | 8.11          | Transformations                | 12   |
|     | 8.12          | Geometry                       | 13   |
|     | 8.13          | Replication and Instancing     | 13   |
|     | 8.14          | Texture Pattern File Reference | . 14 |
|     | 8.15          | Eyepoint Positions             | 14   |
| 9.0 | Texture I     | Pattern Files                  |      |
|     | 9.1           | Texture Attribute Files        | . 15 |

# TABLES

| Table 8-1.  | Header Record Format                  | 4  |
|-------------|---------------------------------------|----|
| Table 8-2.  | Group Record Format                   | 5  |
| Table 8-3.  | Level of Detail Record Format         |    |
| Table 8-4 . | Object Record Format                  | 7  |
| Table 8-5.  | Polygon Record Format                 | 7  |
| Table 8-6.  | Vertex Record Format                  |    |
| Table 8-7.  | Control Record Format                 | 9  |
| Table 8-8.  | Comment Record Format                 | 10 |
| Table 8-9.  | Color Table Record Format             | 10 |
| Table 8-10. | Material Table Format                 | 12 |
| Table 8-11. | Transformation Matrix Format          | 12 |
| Table 8-12. | Vector Formats                        | 13 |
| Table 8-13. | Replication and Instancing Formats    | 13 |
| Table 8-14. | Texture Pattern File Reference Format | 14 |
| Table 8-15. | Eyepoint Position Formats             | 14 |
| Table 9-1.  | Texture Attribute File Format         |    |

MultiGen Flight Format Data Base Logic Specification

Revision 11.0, Feb 1992

# Data Format Description for Software Systems Flight Data Bases

# 1 Introduction

This document describes the concepts and file formats of a simple, binary visual system data base. This data base format can be created and edited using the "mgflt" version of the Software Systems MultiGen program, and is called the MultiGen flight data format, or simply the *flight* format. Flight has been designed to support low end visual systems, and to be easily expandable. The data base format is generally designed to meet update requirements, and is therefore not necessarily optimized for real time use; however, it can easily be compiled into a different format, if desired, to accommodate a specific real time software's requirements.

# 2 **Concepts Supported in Flight**

The flight data base format is designed to support both simple and relatively sophisticated real time software applications. The full implementation of flight supports variable levels of detail, instancing (both within a file and to external files), replication, animation sequences, bounding boxes for real time culling, shadows, advanced scene lighting features, lights and light strings, transparency, texture mapping, material properties, and several other features.

A simple real time software package that interprets a flight data base can implement a subset of the data base specification, and use data bases that contain that subset. Such an application would scan for the color table, polygons, and vertices, and ignore the groups, objects and other more sophisticated features described here.

# 3 Data Base Hierarchy

The flight data base hierarchy allows the visual data base to be organized in logical groupings, and to facilitate real time functions such as level of detail switching and instancing. The flight data base is organized in a tree structure. Each node of the tree can point down and/or across (see Figure 1).

**Header:** There is one header record per file. It is always the first record in the file and represents the top of the data base hierarchy and tree structure. The header always points down to a group.

**Group:** A group is a logical subset of a data base. MultiGen allows groups to be manipulated (translated, rotated, scaled, etc.) as a single entity. Groups can point down and across to other groups, level of detail beads, or to objects.

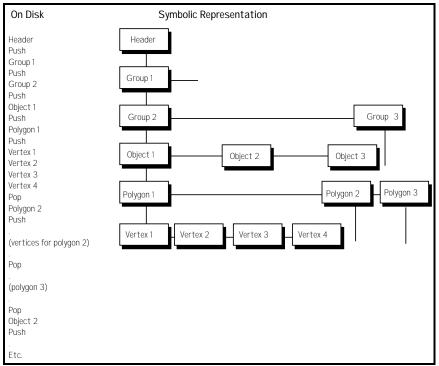

*.Figure 1. Example of Data Base Hierarchy* 

**Level of Detail:** A level of detail (LOD) bead is similar to a group, but it serves as a switch to turn the display of everything below it on or off based on range (the switch in/switch out distance).

**Object:** An object is a logical collection of polygons. An object can point across to another object and down to a polygon.

**Polygon:** A polygon is a collection of vertices that describe a closed polygon in a counter clockwise direction. Polygons have a color code associated with them.

**Nested Polygon:** A *nested* polygon (sometimes called a sub-face), is a face that lies within, and is drawn on top of, another "super" polygon. Nested faces can themselves be nested.

**Vertex:** A vertex contains a coordinate x, y, and z. Some vertices also contain vertex normals and texture mapping information.

# 4 Data Base Files

When MultiGen writes a flight data base to disk, it converts the tree structure to a linear stream of op codes and data. The first part of each record is a header that contains an op code, record length, and, in some cases, an 8 byte ASCII id. A *push* op code is used to specify that the next bead is a down pointer from the last bead described. A *pop* op code returns to the level above. If neither a push or pop op code is found between nodes of the tree, an across pointer is implied.

Thus, a polygon op code will be followed by a push op code, then all the vertices that describe the polygon, then a pop op code, which might be followed by the next polygon op code of the same object. Refer to Figure 1.

Flight data base files have the extension .flt by convention.

### 5 Instancing

Instancing is the ability to describe a group or object one time, and then display it one or more times with various transformations. The flight format supports instancing of objects and groups with rotate, translate, and scale operations.

In the flight format, a group or object definition that can be instanced is called an instance definition. An instance definition op code is followed by an ID and a stand alone data base tree. An instance is invoked from a group by following its op code by a transformation matrix op code, and the op codes for each translate, rotate, and scale operation (these are for MultiGen's use and can be ignored by the real time program), followed by an instance reference op code and an instance ID. Instance definitions can themselves contain instance definitions and references. Refer to Figure 2.

The flight format also allows entire data base files to be instanced. This is known as external instancing.

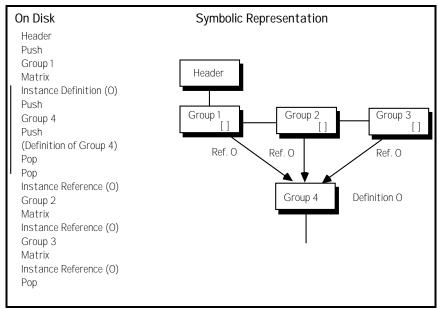

Figure 2. Instancing: Group 4 is Displayed Three Times

# 6 Replication

Replication is the ability to repeat the drawing of a group or object several times and applying a transformation each time. For example, a string of lights could be drawn by replicating a single light several times with a translation. In the flight format, replication is accomplished by following the group or object by one or more transformation op codes and a replication op code.

# 7 Bounding Boxes

Bounding box op codes can be used by the real time software to determine if a particular group is in view. The (optional) bounding box op code is placed immediately after the group op code, and includes the extents created by instancing and replication.

# 8 Flight Record Format

# 8.1 Header Record

The header record is found at the beginning of the data base file. The most important information for the real time software tells the value of LSB of integer coordinates. The *Units* field specifies whether the units are meters, feet, inches, etc. The Unit Multiplier/Divisor specifies how many of the units are represented by each LSB. A positive value represents a multiplier; thus a 4 in the units field and a 10 in the unit multiplier field would mean the vertex units are 10 feet. To avoid using floating point numbers, a negative multiplier is interpreted as meaning divide; thus a 4 in the units field and a -10 in the unit multiplier field would mean the vertex units are 10 in the unit multiplier field would mean the vertex units multiplier field would mean the vertex units are .1 feet.

Latitude and longitude values are stored in the data base header if it was created using the MultiGen Terrain Option. They are scaled integers which can be converted to floating point by the C language equation,

 $l_{float} = l_{int} / (float) (1 << 30)*360.0$ 

Positive latitudes reference the northern hemisphere, and positive longitudes reference the western hemisphere.

Delta X and Y values are used to "place" the database when several separate databases are used to represent an area, each of which has a local origin of zero. *Table 8-1. Header Record Format* 

Data Length

| Туре       | (Bytes) | Description                          |  |  |  |
|------------|---------|--------------------------------------|--|--|--|
| Int        | 2       | Op Code = 1                          |  |  |  |
| Int        | 2       | Length of the record                 |  |  |  |
| Char       | 8       | ID field (Not currently used)        |  |  |  |
| Int        | 4       | Format revision level = 6            |  |  |  |
| Int        | 4       | This data base revision level        |  |  |  |
| Char       | 32      | Date and time of last revision       |  |  |  |
| Int        | 2       | Next group ID number                 |  |  |  |
| Int        | 2       | Next LOD ID number                   |  |  |  |
| Int        | 2       | Next obj ID number                   |  |  |  |
| Int        | 2       | Next polygon ID number               |  |  |  |
| Int        | 2       | Unit multiplier/divisor              |  |  |  |
|            |         | Positive for unit multiply           |  |  |  |
|            |         | Zero for no multiply/divide          |  |  |  |
|            |         | Negative for unit divide             |  |  |  |
|            |         | e.g100 = divide by 100               |  |  |  |
| Int        | 1       | Units of vertex coordinates          |  |  |  |
|            |         | 0 = Meters                           |  |  |  |
|            |         | 1 = Kilometers                       |  |  |  |
|            |         | 4 = Feet                             |  |  |  |
|            |         | 5 = Inches                           |  |  |  |
|            |         | 8 = Naut. miles                      |  |  |  |
| Int        | 1       | if TRUE set texwhite on new polygons |  |  |  |
| Bool       | 4       | Flags (left to right)                |  |  |  |
|            |         | 0 = Save vertex normals              |  |  |  |
|            |         | 1-31 Spare                           |  |  |  |
| Int        | 4       | Southwest Data Base Corner Lat.      |  |  |  |
| Int        | 4       | Southwest Data Base Corner Long.     |  |  |  |
| Int        | 4       | Northeast Data Base Corner Lat.      |  |  |  |
| Int        | 4       | Northeast Data Base Corner Long.     |  |  |  |
| Int        | 4       | Latitude of Data Base Origin (0,0)   |  |  |  |
| Int        | 4       | Longitude of Data Base Origin (0,0)  |  |  |  |
| Int        | 4       | Projection Type                      |  |  |  |
|            |         | 0 = Flat Earth                       |  |  |  |
|            |         | 1 = Trapezoidal                      |  |  |  |
|            |         | 2 = Round Earth                      |  |  |  |
| <b>T</b> . |         | 3 = Lambert                          |  |  |  |
| Int        | 4       | Southwest Data Base Coordinate X     |  |  |  |
| Int        | 4       | Southwest Data Base Coordinate Y     |  |  |  |
| Int        | 4       | Delta X to Place Database            |  |  |  |
| Int        | 4       | Delta Y to Place Database            |  |  |  |
| Int        | 4       | Lambert Upper Lattitude              |  |  |  |
| Int        | 4       | Lambert Lower Lattitude              |  |  |  |
| Int        | 4 *50   | Spare                                |  |  |  |

# 8.3 Group Record

The group flags can be queried by the real time software if required. The *animation* flags specify that the beads directly below the group are an animation

sequence; each bead is a frame of the sequence. The special effects IDs are normally zero, but can be set to support various application programs interpretation of the data. The group's relative priority specifies a fixed ordering of the object relative to the other groups at this level; since MultiGen sorts based on this field before saving the data base, it can be ignored by the real time software.

| Data | Length  |                                   |  |  |  |
|------|---------|-----------------------------------|--|--|--|
| Туре | (Bytes) | Description                       |  |  |  |
| Int  | 2       | Op Code = 2                       |  |  |  |
| Int  | 2       | Length of the record              |  |  |  |
| Char | 8       | 7 char ASCII ID; 0 terminates     |  |  |  |
| Int  | 2       | Group relative priority           |  |  |  |
| Int  | 2       | Spare for fullword alignment      |  |  |  |
| Bool | 4       | Flags (left to right)             |  |  |  |
|      |         | 0 = Terrain                       |  |  |  |
|      |         | 1 = Forward animation             |  |  |  |
|      |         | 2 = Cycling animation             |  |  |  |
|      |         | 3 = Bounding box follows          |  |  |  |
|      |         | 4-31 Spare                        |  |  |  |
| Int  | 2       | Special effects ID 1 - RT defines |  |  |  |
| Int  | 2       | Special effects ID 2 - RT defines |  |  |  |
| Int  | 2       | Significance Flags                |  |  |  |
| Int  | 4*12    | Spare                             |  |  |  |

### Table 8-2. Group Record Format

# 8.3 Level of Detail Record

The slant range distance is calculated by the real time software by using the distance from the eyepoint to the LOD center found in the bead; this center takes instancing and replication into account. When the Use previous slant range flag is set it means that the slant range is the same as the previous level of detail at the same level. This can be used to save the real time software the calculation of redundant slant ranges when determining if a level of detail should be displayed.

| Data | Length  |                                   |
|------|---------|-----------------------------------|
| Туре | (Bytes) | Description                       |
| Int  | 2       | Op Code = 3                       |
| Int  | 2       | Length of the record              |
| Char | 8       | 7 char ASCII ID; 0 terminates     |
| Int  | 4       | Switch in distance                |
| Int  | 4       | Switch out distance               |
| Int  | 2       | Special effects ID 1 - RT defines |
| Int  | 2       | Special effects ID 2 - RT defines |
| Bool | 4       | Flags (left to right)             |

|     |      | 0 = Use previous slant range<br>1 Used for SPT Calculations<br>= 0 if replacement LOD |
|-----|------|---------------------------------------------------------------------------------------|
|     |      | = 1 if additive LOD                                                                   |
|     |      | 2 = Freeze center (don't recalculate)                                                 |
|     |      | 3-31 Spare                                                                            |
| Int | 12   | Center coordinate of LOD block                                                        |
| Int | 4*14 | Spare                                                                                 |

# 8.4 **Object Record**

Longth

Data

The time of day object flags can be used to stop display of certain objects depending on the current time of day. The illumination flag, when set, means the object is self illuminating, and therefore not subject to the normal lighting effects. The shadow flag is used to indicate that the object represents the shadow of the rest of the group; when part of a moving model (e.g. an aircraft), this shadow can be displayed on the terrain or runway by the real time software with appropriate distortions to provide a realistic effect. The object's *relative priority* specifies a fixed ordering of the object relative to the others in its group; since MultiGen sorts based on this field, it can be ignored by the real time software.

| Data | Length  |                                   |  |  |
|------|---------|-----------------------------------|--|--|
| Туре | (Bytes) | Description                       |  |  |
| Int  | 2       | Op Code = 4                       |  |  |
| Int  | 2       | Length of the record              |  |  |
| Char | 8       | 7 char ASCII ID; 0 terminates     |  |  |
| Bool | 4       | Flags (left to right)             |  |  |
|      |         | 0 = Don't display in daylight     |  |  |
|      |         | 1 = Don't display at dusk         |  |  |
|      |         | 2 = Don't display at night        |  |  |
|      |         | 3 = Don't illuminate              |  |  |
|      |         | 4 = Flat shaded                   |  |  |
|      |         | 5 = Group's shadow object         |  |  |
|      |         | 6 = Terrain                       |  |  |
|      |         | 7-31 Spare                        |  |  |
| Int  | 2       | Object relative priority          |  |  |
| Int  | 2       | Transparency factor               |  |  |
|      |         | = 0 for solid                     |  |  |
|      |         | = 0xffff for totally clear        |  |  |
| Int  | 2       | Special effects ID 1 - RT defines |  |  |
| Int  | 2       | Special effects ID 2 - RT defines |  |  |
| Int  | 4*16    | Spare                             |  |  |
|      |         |                                   |  |  |

| Table 8-4. | <b>Object Record Format</b> |
|------------|-----------------------------|
|------------|-----------------------------|

# 8.5 Polygon Record

Color codes are made up of 5 bits of color followed by 7 bits of intensity in both polygons and vertices. The color record which follows the header defines the brightest RBG components of each color code. The other intensities can be calculated by linearly interpolating these components. Although flight format allows as many as 128 intensities to be defined, the software interpreting the flight format can use fewer by ignoring the least significant bits of the intensities.

If a polygon contains a non-negative material code, its apparent color will be a combination of the face color and the material color as described in the Material Record section below.

| Data | Length  |                                           |  |  |  |  |
|------|---------|-------------------------------------------|--|--|--|--|
| Туре | (Bytes) | Description                               |  |  |  |  |
| Int  | 2       | Op Code = 5                               |  |  |  |  |
| Int  | 2       | Length of the record                      |  |  |  |  |
| Char | 8       | 7 char ASCII ID; 0 terminates             |  |  |  |  |
| Int  | 4       | Reserved for IR code                      |  |  |  |  |
| Int  | 2       | Polygon relative priority                 |  |  |  |  |
| Int  | 1       | How to draw the polygon                   |  |  |  |  |
|      |         | = 0 Draw solid backfaced                  |  |  |  |  |
|      |         | = 1 Draw solid no backface                |  |  |  |  |
|      |         | = 2 Draw wireframe and not closed         |  |  |  |  |
|      |         | = 3 Draw closed wireframe                 |  |  |  |  |
|      |         | = 4 Surround with wireframe in            |  |  |  |  |
|      |         | alternate color                           |  |  |  |  |
|      |         | = 8 Omni-directional light                |  |  |  |  |
|      |         | = 9 Uni-directional light                 |  |  |  |  |
|      |         | = 10 Bi-directional light                 |  |  |  |  |
| Int  | 1       | texwhite = if TRUE, draw textured polygon |  |  |  |  |
|      |         | white (see note 1 below)                  |  |  |  |  |
| Int  | 2       | Primary color/intensity code              |  |  |  |  |
| Int  | 2       | Secondary color code, if any              |  |  |  |  |
| Int  | 1       | Not used                                  |  |  |  |  |
| Int  | 1       | Set transparency                          |  |  |  |  |
|      |         | =0 None                                   |  |  |  |  |
|      |         | =1 Fixed                                  |  |  |  |  |
|      |         | = 3 Axis type rotate                      |  |  |  |  |
|      |         | = 5 Point rotate                          |  |  |  |  |
| Int  | 2       | Not used                                  |  |  |  |  |
| Int  | 2       | Texture pattern no. 0 or -1 if none       |  |  |  |  |
|      |         | (see note 2 below)                        |  |  |  |  |
| Int  | 2       | Material code [0-63]1 if none.            |  |  |  |  |
| Int  | 2       | Surface material code (for DFAD)          |  |  |  |  |
| Int  | 2       | Feature ID (for DFAD)                     |  |  |  |  |
| Int  | 4       | IR Material codes                         |  |  |  |  |
|      |         |                                           |  |  |  |  |

| Table 8-5. Polygon Record Forma |
|---------------------------------|
|---------------------------------|

MultiGen Flight Format Data Base Logic Specification

### Int 2\*2 Spare

Notes: (1) The texwhite field allows the polygon color to be ignored if drawn with texture, or used if drawn without texture enabled. (2) A 0 in the texture pattern field may indicate either that the face is not textured (if created before version 10 of flight) or that texture pattern 0 has been applied (in version 10.0 and after). In the latter case, texture u,v fields will be included in vertex records (see below).

### 8.6 Vertex Records

| Record<br>Type | Data<br>Type | Leng<br>(Byt |                                 |
|----------------|--------------|--------------|---------------------------------|
| Absolute       | Int          | 2            | Op Code = 7                     |
| Vertex         | Int          | 2            | Length of the record            |
|                | Int          | 4            | X coordinate                    |
|                | Int          | 4            | Y coordinate                    |
|                | Int          | 4            | Z coordinate                    |
|                | Float        | 8            | *Optional texture (u, v)        |
| Shaded         | Int          | 2            | Op Code = 8                     |
| Vertex         | Int          | 2            | Length of the record            |
|                | Int          | 4            | X coordinate                    |
|                | Int          | 4            | Y coordinate                    |
|                | Int          | 4            | Z coordinate                    |
|                | Int          | 1            | Hard edge flag                  |
|                | Int          | 1            | Don't touch normal when shading |
|                |              |              | flag.                           |
|                | Int          | 2            | Vertex color                    |
|                | Float        | 8            | *Optional texture (u, v)        |
| Normal         | Int          | 2            | Op Code = 9                     |
| Vertex         | Int          | 2            | Length of the record            |
|                | Int          | 4            | X coordinate                    |
|                | Int          | 4            | Y coordinate                    |
|                | Int          | 4            | Z coordinate                    |
|                | Int          | 1            | Hard edge flag                  |
|                | Int          | 1            | Don't touch normal when shading |
|                |              |              | flag.                           |
|                | Int          | 2            | Vertex color                    |
|                | Int          | 12           | Vertex normal, scaled * 2**30   |
|                | Float        | 8            | *Optional texture (u, v)        |

### Table 8-6. Vertex Record Format

\*Check the length to determine if the texture u,v field is included in the record.

# 8.7 Control Records

| Record       | Data | Length  |                            |
|--------------|------|---------|----------------------------|
| Туре         | Туре | (Bytes) | Description                |
| Push Level   | Int  | 2       | Op Code = 10               |
|              | Int  | 2       | Length of the record $= 4$ |
| Pop Level    | Int  | 2       | Op Code = 11               |
|              | Int  | 2       | Length of the record $= 4$ |
| Push Subface | Int  | 2       | Op Code = 19               |
|              | Int  | 2       | Length of the record = $4$ |
| Pop Subface  | Int  | 2       | Op Code = 20               |
| 1            | Int  | 2       | Length of the record = $4$ |

### Table 8-7. Control Record Format

# 8.8 Comment Records

Comment records contain text that can follow the header, group, level of detail, object, or polygon records.

### Table 8-8. Comment Record Format

| Data | Length     |                               |  |
|------|------------|-------------------------------|--|
| Туре | (Bytes)    | Description                   |  |
| Int  | 2          | Op Code = 31                  |  |
| Int  | 2          | Length of the record          |  |
| Char | (variable) | Text description of data base |  |

# 8.9 Color Table

### Table 8-9. Color Table Record Format

| Data  | Length  |                                         |
|-------|---------|-----------------------------------------|
| Туре  | (Bytes) | Description                             |
| Int   | 2       | Op Code = 32                            |
| Int   | 2       | Length of the record                    |
| Int   | 6       | Brightest RGB of color 0, intensity 127 |
| Int   | 6       | Brightest RGB of color 1, intensity 127 |
| etc.  |         | -                                       |
| Int   | 6       | Brightest RGB of color 27               |
| Spare | 4*6     | Space for colors 28-32                  |
| Int   | 6       | Fixed intensity color 0 (4096)          |
| Int   | 6       | Fixed intensity color 1 (4097)          |
| etc.  |         | •                                       |

Note that the first part of the color record contains the *brightest* RGB of colors 0-27, intensity 127. Intensities 0-126 for each of these colors are calculated by linearly interpolating between intensity 0, which is black for all colors (RGB 0, 0, 0), and the values provided for intensity 127. Space is provided for colors 28-32, but they are not currently used by MultiGen. The second part of the color table contains the RGBs of 56 fixed intensity colors which do not require any interpolation. The color/intensity field of the polygon or vertex attributes referencing these colors will contain a value of 4096 for the first fixed intensity color, 4097 for the second fixed intensity color, etc.

### 8.10 Material Table

The material table contains descriptions of 64 material types. The material table is not written with the data base unless a face has been assigned a non-negative material code. The appearance of a face in MultiGen is a combination of the face color and the material code. The face color is factored into the material properties as follows:

### Ambient

The displayed material's ambient component is the product of the ambient component of the material and the face color:

| Displayed ambient (red) =  | Material ambient (red)* face   |
|----------------------------|--------------------------------|
| color(red)                 |                                |
|                            | faterial ambient (green)* face |
| color(green)               |                                |
| Displayed ambient (blue) = | Material ambient (blue)* face  |
| color(blue)                |                                |

For example, suppose the material has an ambient component of  $\{1.0, .5, .5\}$  and the face color is  $\{100, 100, 100\}$ . The displayed material will have as its ambient color  $\{100, 50, 50\}$ .

### **Diffuse:**

As with the ambient component, the displayed material's diffuse component is the product of the diffuse component of the material and the face color:

| Displayed diffuse (red) =   | Material diffuse (red)* face   |
|-----------------------------|--------------------------------|
| color(red)                  |                                |
| Displayed diffuse (green) = | Material diffuse (green)* face |
| color(green)                |                                |
| Displayed diffuse (blue) =  | Material diffuse (blue)* face  |
| color(blue)                 |                                |

Specular:

Unlike ambient and diffuse components, the displayed specular component is taken directly from the material:

Displayed specular (red) = Material specular (red) Displayed specular (green) = Material specular (green) Displayed specular (blue) = Material specular (blue)

### Emissive:

Currently, emissivity is not taken into account in the MultiGen drawing code and no means for setting emissivity is provided by MultiGen.

### Shininess:

MultiGen drawing takes the shininess directly from the material. Specular highlights are tighter with higher shininess values.

### Alpha:

MultiGen drawing takes the alpha directly from the material. An alpha of 1.0 is fully opaque, 0.0 is fully transparent.

| Data  | Length  |                                                                                  |
|-------|---------|----------------------------------------------------------------------------------|
| Туре  | (Bytes) | Description                                                                      |
| Int   | 2       | Op Code = 66                                                                     |
| Int   | 2       | Length of the record                                                             |
| Float | 4       | Ambient red component of material 0.*                                            |
| Float | 4       | Ambient green component of material 0.*                                          |
| Float | 4       | Ambient blue component of material 0.*                                           |
| Float | 4       | Diffuse red component of material 0*.                                            |
| Float | 4       | Diffuse green component of material 0*.                                          |
| Float | 4       | Diffuse blue component of material 0.*                                           |
| Float | 4       | Specular red component of material .*                                            |
| Float | 4       | Specular green component of material 0.*                                         |
| Float | 4       | Specular blue component of material 0.*                                          |
| Float | 4       | Emissive red component of material 0.*                                           |
| Float | 4       | Emissive green component of material.*                                           |
| Float | 4       | Emissive blue component of material 0.*                                          |
| Float | 4       | Shininess. (A single precision floating point value [0.0-128.0]).                |
| Float | 4       | Alpha. (A single precision floating point value [0.0-1.0], where 1.0 is opaque). |

### Table 8-10. Material Table Format

| Bool          | 4    | Flags<br>0 = Materials used<br>1-31 Spare |
|---------------|------|-------------------------------------------|
| Int           | 4*31 | Spares for material 0.                    |
| Float<br>etc. | 4    | Ambient red component of material 1.*     |

\*Single precision floating point values, [0.0, 1.0]

# 8.11 Transformations

### Table 8-11. Transformation Matrix Format

| Data<br>Type | Length<br>(Bytes) | Description                 |
|--------------|-------------------|-----------------------------|
| Int          | 2                 | Op Code = 49                |
| Int          | 2                 | Length of the record        |
| Float        | 16*4              | 4x4 Single Precision Matrix |

Note: Op codes 40-48 follow the transformation matrix, and specify the individual transformations that make up the make the matrix. These op codes are for MultiGen use only, and should be ignored by the real time software reading the file.

# 8.12 Geometry

| Record<br>Type | Data<br>Type | Length<br>(Bytes) | Description               |
|----------------|--------------|-------------------|---------------------------|
| Vector         | Int          | 2                 | Op Code = 50              |
|                | Int          | 2                 | Length of the record      |
|                | Int          | 4                 | i component, 32 bit float |
|                | Int          | 4                 | j component               |
|                | Int          | 4                 | k component               |
| Bounding Box   | Int          | 2                 | Op Code = 51              |
| Ū.             | Int          | 2                 | Length of the record      |
|                | Int          | 12                | X, Y, Z of lowest corner  |
|                | Int          | 12                | X, Y, Z of highest corner |

### Table 8-12. Vector Formats

# 8.13 Replication and Instancing

### Table 8-13. Replication and Instancing Formats

| Record        | Data | Length  |                                      |
|---------------|------|---------|--------------------------------------|
| Туре          | Туре | (Bytes) | Description                          |
| Replicate     | Int  | 2       | Op Code = 60                         |
| -             | Int  | 2       | Length of the record                 |
|               | Int  | 2       | Number of replications               |
|               | Int  | 2       | Spare for fullword alignment         |
| Instance Ref. | Int  | 2       | Op Code = 61 (Rev 3 code = 16)       |
|               | Int  | 2       | Length of the record                 |
|               | Int  | 2       | Spare                                |
|               | Int  | 2       | Instance definition number           |
| Instance Def. | Int  | 2       | Op Code = 62 (Rev 3 code = 17)       |
|               | Int  | 2       | Length of the record                 |
|               | Int  | 2       | Spare                                |
|               | Int  | 2       | Instance definition number           |
| External Ref. | Int  | 2       | Op Code = 63                         |
|               | Int  | 2       | Length of the record                 |
|               | Char | 200     | 199 char ASCII Path; 0<br>terminates |

# 8.14 Texture Pattern File Reference

There is one record for each texture pattern referenced in the database.

### Table 8-14. Texture Pattern File Reference Format

| Data | Length  |                               |
|------|---------|-------------------------------|
| Туре | (Bytes) | Description                   |
| Int  | 2       | Op Code = 64                  |
| Int  | 2       | Length of the record          |
| Char | 80      | Filename of texture pattern   |
| Int  | 4       | Pattern index                 |
| Int  | 4       | x location in texture palette |
| Int  | 4       | y location in texture palette |

Add 1 to the pattern index and the polygon pattern reference number on Silicon Graphics machines because the texture pattern IDs start at 1.

A palette and pattern system can be used to reference the texture patterns. A MultiGen texture palette is made up of 64 patterns, currently 256 texels on a side. The pattern index for the first palette is 0 - 63, for the second palette 64 - 127, etc. Note that if less than 64 patterns exist on a palette, several pattern indices will be unused. The x and y palette locations can be used to store offset locations in the palette for display.

# 8.15 **Eyepoint Positions**

| Record          | Data                              | Length          |                                  |
|-----------------|-----------------------------------|-----------------|----------------------------------|
| Туре            | Туре                              | (Bytes)         | Description                      |
| Eyepoints       | Int                               | 2               | Op Code = 65                     |
|                 | Int                               | 2               | Length of the record             |
| Last Position 0 | Int                               | 3*4             | X, Y, Z of rotation center       |
|                 | Float                             | 3*4             | Yaw, Pitch, Roll angles          |
|                 | Float                             | 16*4            | 4x4 Single Prec. Rotation Matrix |
|                 | Float                             | 4               | Field of View                    |
|                 | Float                             | 4               | Scale                            |
|                 | Float                             | 2*4             | Near and Far clipping plane      |
|                 | Float                             | 16*4            | 4x4 Single Prec. Fly Through     |
|                 |                                   |                 | Matrix                           |
|                 | Float                             | 3*4             | X, Y, Z of eyepoint in database  |
|                 | Float                             | 4               | Yaw of Fly Through               |
|                 | Float                             | 4               | Pitch of Fly Through             |
|                 | Float                             | 3*4             | i, j, k Vector for eyepoint      |
|                 |                                   |                 | direction                        |
|                 | Int                               | 4               | Flag ( True if no Fly Through )  |
|                 | Int                               | 4               | Flag ( True if ortho drawing     |
|                 |                                   |                 | mode )                           |
|                 | Int                               | 4               | Flag ( True if this is a valid   |
|                 |                                   |                 | eyepoint )                       |
|                 | Int                               | 11*4            | Spare                            |
| Eyepoint 1      |                                   | Last Position ( |                                  |
| Eyepoint 2      | Same as 1                         | Last Position ( | 256 bytes )                      |
| Eyepoint 3      |                                   | Last Position ( |                                  |
| Eyepoint 4      |                                   | Last Position ( |                                  |
| Eyepoint 5      | Same as Last Position (256 bytes) |                 |                                  |
| Eyepoint 6      |                                   | Last Position ( |                                  |
| Eyepoint 7      |                                   | Last Position ( |                                  |
| Eyepoint 8      |                                   | Last Position ( | <b>U</b>                         |
| Eyepoint 9      | Same as 1                         | Last Position ( | 256 bytes )                      |

#### Table 8-15. Eyepoint Position Formats

Note: Total length of record is 256 bytes \* 10 eyepoints plus header.

### 9.0 **Texture Pattern Files**

Flight format does not have its own texture pattern format but rather uses existing texture formats and refers to patterns by filename (see section 8.13). The following file formats are currently supported:

AT & T image 8 format (8 bit color lookup) AT & T image 8 template format SGI intensity modulation SGI intensity modulation with alpha

SGI RGB SGI RGB with alpha

The format of the file can be determined either from the file name extension, from magic numbers within the file, or from the texture attribute file as described below.

# 9.1 Texture Attribute Files

A corresponding attribute file is created for each texture pattern, with the name of the attribute file the same as the texture file followed by the extension .attr. These attribute files are used by MultiGen, and may not be necessary for the real time software using the data base. They are in the following format:

| Data | Length  |                                     |
|------|---------|-------------------------------------|
| Туре | (Bytes) | Description                         |
| Int  | 4       | Number of pixels in u direction     |
| Int  | 4       | Number of pixels in v direction     |
| Int  | 4       | Real world size u direction         |
| Int  | 4       | Real world size v direction         |
| Int  | 4       | X component of up vector            |
| Int  | 4       | Y component of up vector            |
| Int  | 4       | File format                         |
|      |         | -1 Not used                         |
|      |         | 0 AT & T image 8 pattern            |
|      |         | 1 AT & T image 8 template           |
|      |         | 2 SGI intensity modulation          |
|      |         | 3 SGI intensity w/ alpha            |
|      |         | 4 SGI RGB                           |
|      |         | 5 SGI RGB w∕ alpha                  |
| Int  | 4       | Minification filter type            |
| Int  | 4       | Magnification filter type           |
| Int  | 4       | Repetition type                     |
| Int  | 4       | Repetition type in u direction      |
| Int  | 4       | Repetition type in v direction      |
| Int  | 4       | Modify flag                         |
| Int  | 4       | x Pivot point for rotating textures |
| Int  | 4       | y Pivot point for rotating textures |
| Int  | 17*4    | 17 spare words for expansion        |

### Table 9-1. Texture Attribute File Format

The attribute file is used to determine how to parse the texture pattern file and to determine how the texture hardware and software environment is to be set for that pattern.